### Lies, !\* lies, and Statistics

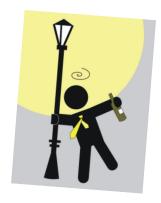

Job statistics in the SCHEDD

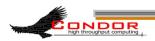

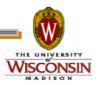

### Motivation

- My jobs keep failing!
- > I'm seeing IO spikes on network!
- How much execution time is badput?
- How big/long running are the jobs in the pool?

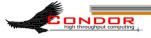

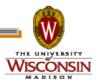

### "Statistics" in the SCHEDD

- Most are counters that always increase
- Lost when the SCHEDD exits
- > Published to the Collector (or not)
- Condor\_status -direct name -schedd
- > more stats with -statistics SCHEDD:2

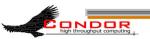

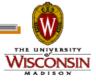

### Instantaneous stats

- Shadows/Jobs running
- Using/Waiting for Transfer Queue
- > Histogram of memory use
  64Kb, 256Kb, 1Mb, 4Mb, 16Mb, 64Mb, 256Mb, 1Gb, 4Gb, 16Gb, 64Gb, 256Gb
- > Histogram of accumulated run time

30Sec, 1Min, 3Min, 10Min, 30Min, 1Hr, 3Hr, 6Hr, 12Hr, 1Day, 2Day, 4Day, 8Day, 16Day

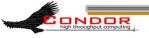

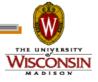

### Aggregate stats

- > Job counts and accumulated time
- > Shadows recycled, reconnected
- > Histograms of memory and runtime
- > Over SCHEDD lifetime
- Over last 1200\* seconds
  - (yes there's a knob for that)

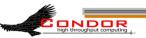

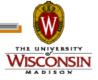

### Attribute Name Pattern

- > Jobs\* are over SCHEDD lifetime
- > Shadows\* are over SCHEDD lifetime
- > RecentJobs\* are over last 20 min
- > RecentShadows\* are over last 20 min
- > TransferQueue\* are current values

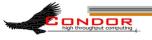

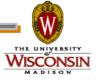

#### \$ condor status -direct submit -schedd -long | grep ^RecentJobs

RecentJobsStarted = 714
RecentJobsSubmitted = 1057
RecentJobsCompleted = 428
RecentJobsExited = 987
RecentJobsCheckpointed = 0
RecentJobsCoredumped = 0
RecentJobsDebugLogError = 0
RecentJobsExecFailed = 0

RecentJobsExitedAndClaimClosing = 18 RecentJobsExitedNormally = 428

RecentJobsExitException = 151

RecentJobsKilled = 1

RecentJobsMissedDeferralTime = 0

RecentJobsNotStarted = 46

RecentJobsShadowNoMemory = 0

RecentJobsShouldHold = 11

RecentJobsShouldRemove = 0

RecentJobsShouldRequeue = 350

RecentJobsAccumTimeToStart = 1019765 RecentJobsAccumRunningTime = 787867

RecentJobsAccumBadputTime = 7199

RecentJobsAccumPreExecuteTime = 6616

RecentJobsAccumExecuteTime = 791867

RecentJobsAccumPostExecuteTime = 6246

RecentJobsBadputRuntimes = "78, 0, 0, 4, 0, 0, 0, 0, 0, 0, 0, 0, 0, 0"

RecentJobsBadputSizes = "74, 0, 0, 0, 0, 0, 4, 4, 0, 0, 0, 0"

RecentJobsCompletedRuntimes = "246, 0, 0, 4, 1, 39, 14, 3, 0, 5, 0, 0, 0, 0"

RecentJobsCompletedSizes = "246, 0, 0, 0, 11, 0, 4, 43, 4, 4, 0, 0, 0"

JobsRuntimesHistogramBuckets = "30Sec, 1Min, 3Min, 10Min, 30Min, 1Hr, 3Hr, 6Hr, 12Hr, 1Day, 2Day, 4Day, 8Day, 16Day"

12Hr, 1Day, 2Day, 4Day, 8Day, 16Day"

JobsSizesHistogramBuckets = "64Kb, 256Kb, 1Mb, 4Mb, 16Mb, 64Mb, 256Mb, 1Gb,

4Gb, 16Gb, 64Gb, 256Gb"

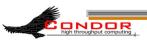

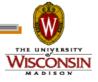

```
$ condor_status -direct submit -schedd -long -statistics SCHEDD:2 | grep Shadows
```

ShadowsRunning = 2347

ShadowsRunningPeak = 4463

ShadowsRecycled = 234773

RecentShadowsRecycled = 378

ShadowsStarted = 766014

RecentShadowsStarted = 1015

ShadowsReconnections = 0

RecentShadowsReconnections = 0

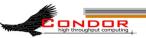

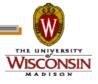

### SCHEDD\_COLLECT\_STATS\_FOR\_\*

- > A ClassAd expression
  - Evaluated against the JobAd
  - Returns true or false
- > Produces a whole new set of stats
  - Attribute names begin with "\*"
  - · Counts only jobs where <expr> is true

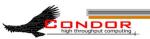

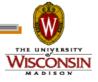

#### SCHEDD\_COLLECT\_STATS\_FOR\_SOAR

SCHEDD\_COLLECT\_STATS\_FOR\_SOAR = Owner=="soaruser"

```
$ condor_status -l -direct name -schedd | sort | grep ^Soar
SoarJobsAccumBadputTime = 11434
SoarJobsAccumExecuteTime = 1982281
SoarJobsAccumPostExecuteTime = 1947
SoarJobsAccumPreExecuteTime = 9060
...and 50 more attribs...
```

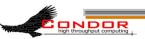

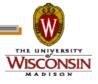

## Graphing the stats

- > Some values are useful as-is
  - TransferQueueNumUploading
- > Some values should be shown as diffs
  - JobsStarted/JobsExited

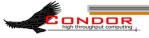

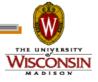

## Making a Ganglia Plugin

- > Create a script to query Condor
- Calculate deltas between current data and previous query
- > Publish the results to Ganglia

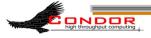

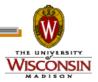

## Ganglia Graphs - I/O issues

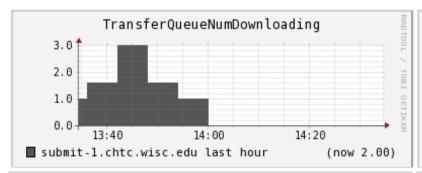

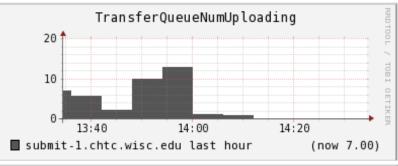

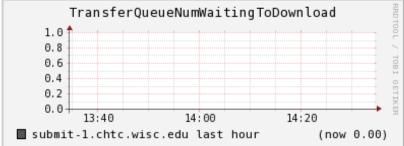

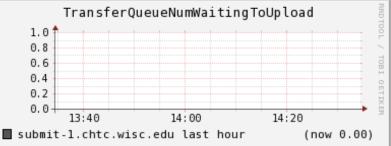

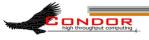

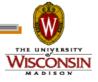

# Ganglia Graphs - Badput

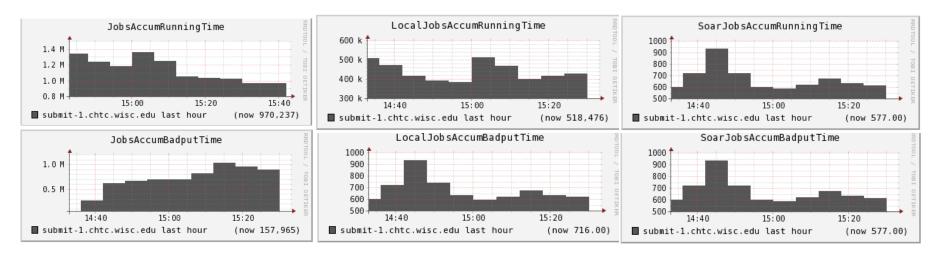

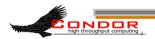

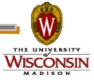

## Histogram stats

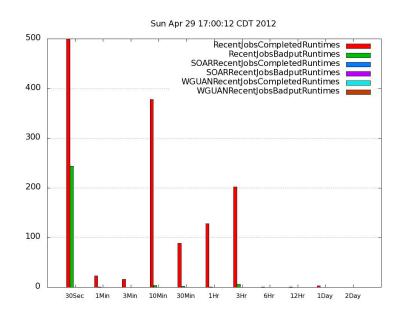

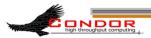

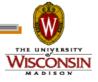

## Coming soon

```
SCHEDD_COLLECT_STATS_BY_OWNER = Owner
$ condor_status -1 -direct name -schedd | grep ^Owner
Owner_smith_RecentJobsCompleted = 0
Owner_jones_RecentJobsCompleted = 0
... and many many more...
```

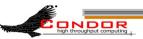

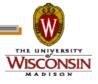

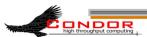

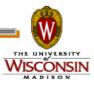